# **Users Profiles Runner**

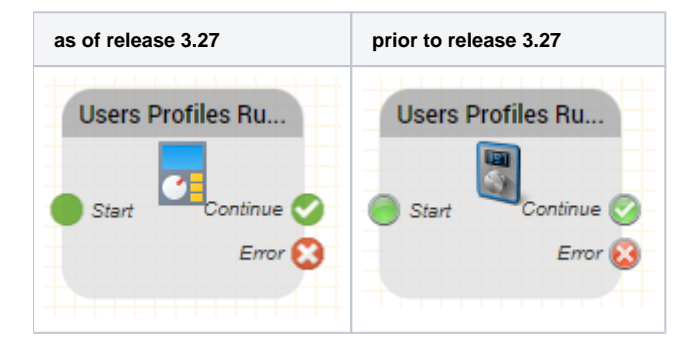

## **Function**

Use this object to run a user profile, either for a particular user, or for all users associated with that profile.

### **Release**

#### **RELEASE 3.20**

## **Parameters**

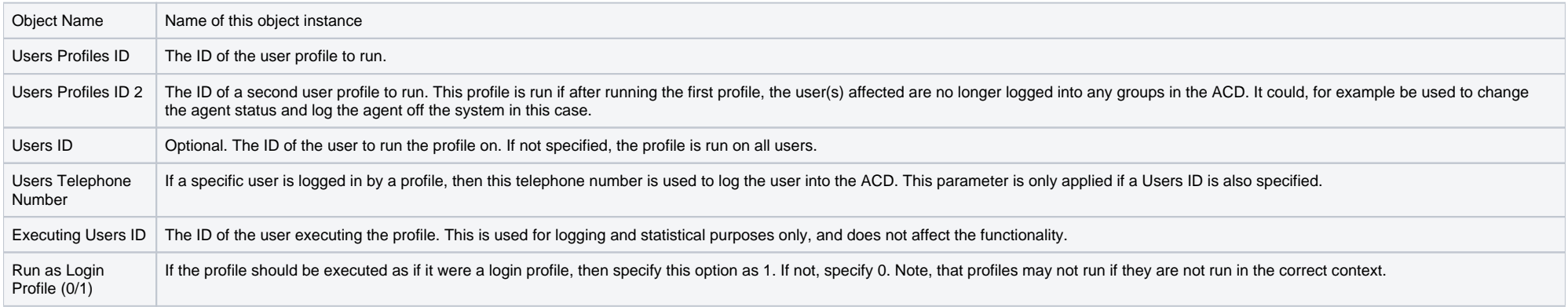

## **Outputs**

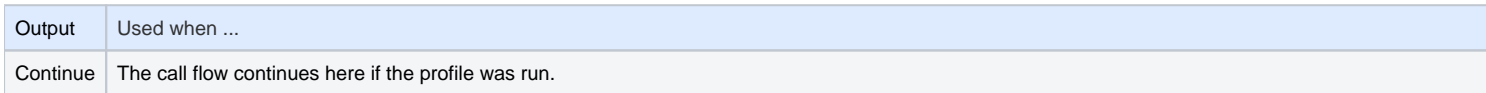

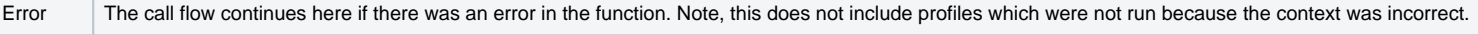